News im Browser anzeigen

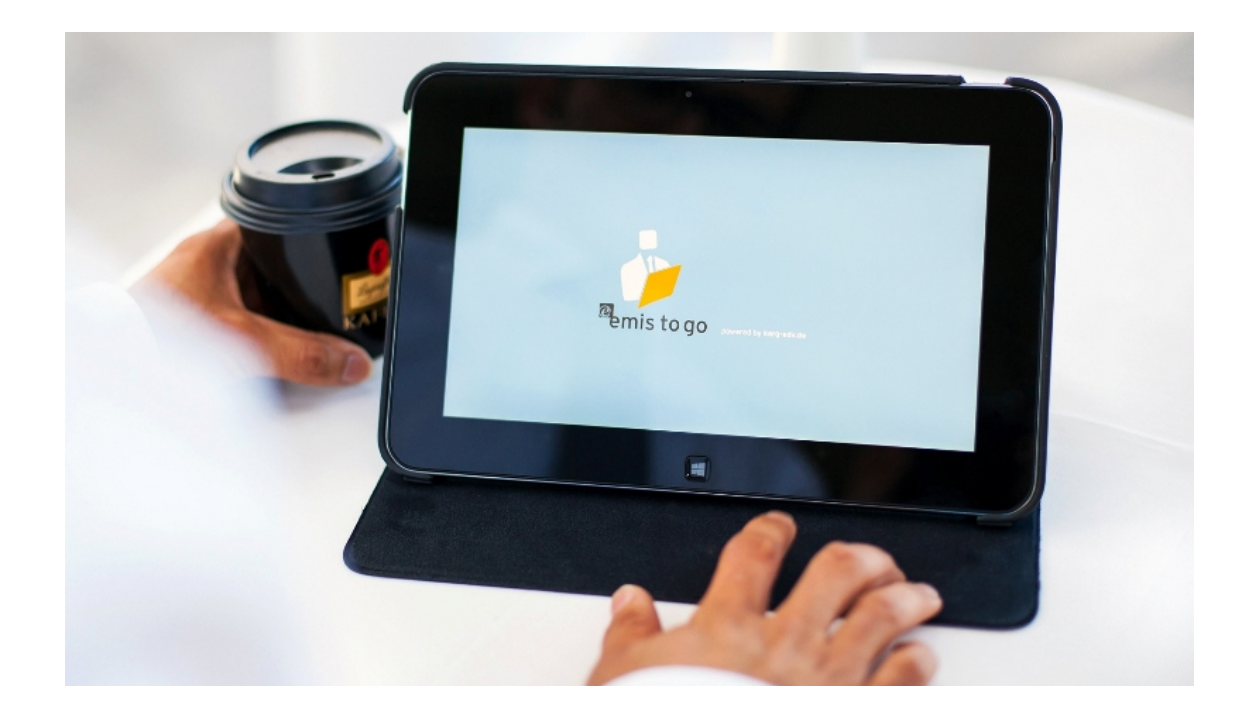

## emis to go - Servicereports

Sie wollten schon immer dass Ihre Techniker Ihre Tätigkeitsberichte beim Kunden vor Ort nicht mehr auf Papier erfassen sondern dass dies mit einer professionellen Tablet-Anwendung geschieht?

Dann haben wir jetzt mit unserem neuen Modul in emis to go die Lösung für Sie!!!

Tragen Sie mit wenigen Klicks Ihre Anfahrt, Ihre Arbeitszeiten und die Abfahrt ein emis to go ein.

Auch verbrauchtes Material können Sie so im Servicereport hinterlegen. Sie haben dazu Zugriff auf Ihren kompletten Artikelstamm.

Zum Abschluss müssen nur noch Sie und Ihr Kunde auf dem Tablet unterschreiben und den Vorgang abschließen. Zeitgleich erhält Ihr Kunde den Service-Report als PDF via Email zugesandt.

Service Report

Ihre Buchhaltung bekommt automatisch eine Wiedervorlage mit der Bitte diesen Vorgang abzuschließen (berechnen).

Noch Fragen? Dann melden Sie sich doch bitte unter 07191 - 733192 bei unserem Vertrieb.

Weitere Informationen finden Sie auch unter folgendem Link: http://emistogo.kargedv.de/index.php/Servicereport#Service\_Report

Ihr emis.team aus Backnang

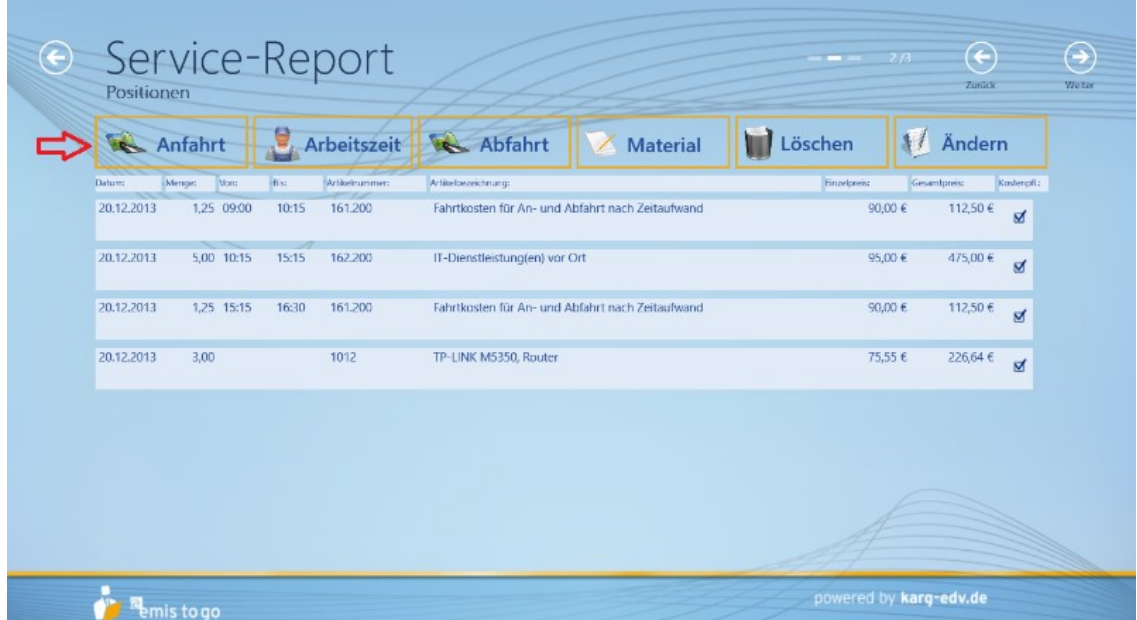

Arbeitszeiten einfügen leicht gemacht!

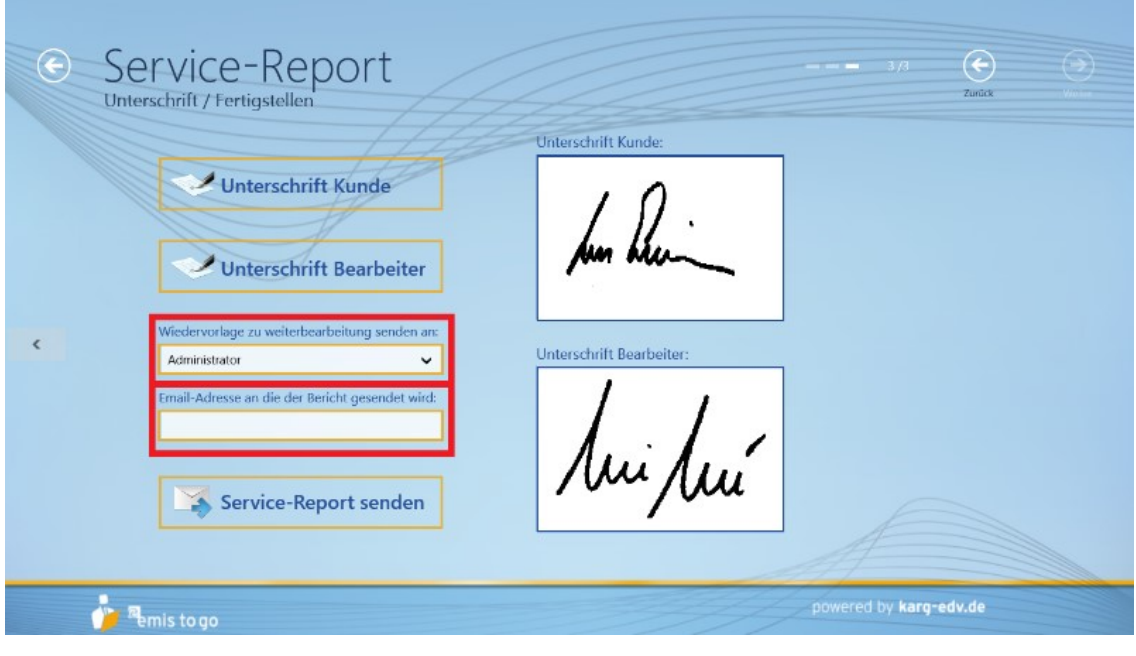

Unterschreiben Sie direkt auf dem Tablet!

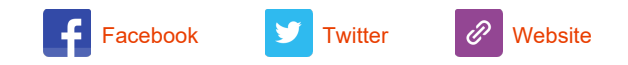

Copyright 2014 Karg EDV-Dienstleistungen GmbH, All rights reserved.

## Unsere Geschäftsadresse:

Karg EDV-Dienstleistungen GmbH Blumenstr. 11 Backnang 71522 Germany